**KPI – Clients By Sales**

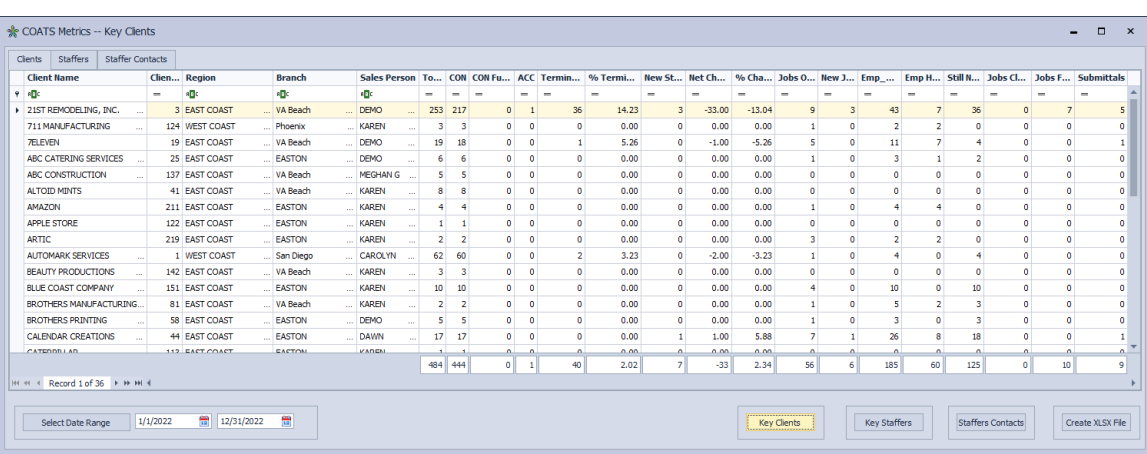

**SITUATION: The agency would like to see Dashboard of Client by Salesperson to include activity based on Assignments, Jobs, Turnover, Submittals, Interviews, Application Downloads, etc.** 

## **STEPS:**

- I. **Give user(s) access to KPI Reports.**
	- 1. Open **COATS**
	- 2. Click **Maintenance**
	- 3. Click **Branches**
	- 4. Click **Users**
	- 5. Find User
	- 6. Click **Edit Security Profile**
	- 7. Click **Reports**
	- 8. Check **KPI Reports.**
	- 9. Repeat for each user.

## II. **Pulling the data from Clients based on all Salespersons**

- 1. Open **COATS**.
- 2. Click **Reports**.
- 3. Click **KPI Reports**.
- 4. Click **KPI Clients by Sales**.
- 5. Click **Clients** tab.
- 6. Click **Select Date Range** to select desired date range.
- 7. Click **Key Clients**.
- 8. This data is pulled by the **SALESPERSON** attached to the **CLIENT** Master Record. Depending on the date range and user view, the following data will appear. Below each column is defined.

**Name** – Name of Client

**Client #** - Client Number

**Region –** Client Region

**Branch –** Client Branch

**Sales Person –** Sales Person attached to the Client Master Record

**Total** – Total of CON + Terminated (FIN, NER, T/H, D/H) within date range; used to capture % change.

**CON** – All assignments with a Confirmed status regardless of date range.

**CON Future** – All assignment with a Confirmed status **after** the end date of the date range.

**ACC** - All assignments with an Accepted status within date range.

**Terminated**- All assignments with a FIN, NER, T/H or D/H status with an end date within date range.

**Terminated % - Total** (without CON) / **Total** (with Confirmed) % within date range.

**New Starts** – All assignments with a Confirmed status, with a start date within date range.

## **Net Change** – (**New Starts – Terminated**)

**% Change** – (**Net Change / Total)**

**Jobs Open** – All jobs with an Open, Re-Opened or Pending job status regardless of date range.

**New Jobs** – All jobs with an Open, Re-Opened or Pending job status date change within date range.

**Emp\_Need –** Total number of employees needed (This # is pulled from the **Employees** field from the Order template) from only Open, Re-Opened or Pending Orders, regardless of date range.

**Emp Have–** Total number of employees CON from only Open, Re-Opened or Pending Orders, regardless of date range.

**Still Need –** Total number of employees Still needed (This is the **Employee Need** – **Employee Have** = **Still Need**) from only Open, Re-Opened or Pending Orders, regardless of date range.

**Jobs Closed** - All jobs with a Client Filled, Competitor Filled or Cannot fill job status date change within date range.

**Jobs Filled** - All jobs with a Job Filled job status date change within date range.

**Submittals** – Employees with a status change of ACC, PEN, INTV or CREJ contact note dated within date range counts as a submittal. The date is based on when the user clicked ACC, PEN, INTV, or CREJ, not on the assignment start date.